## **Purpose:**

This job aid will help you deal with any remaining scheduled time after approving a request for time off.

## **Steps Screenshots**

After approving a request for time off you may find remaining time on the employees schedule. This may happen due to requesting the hourly amount of a full day which doesn't account for the lunch.

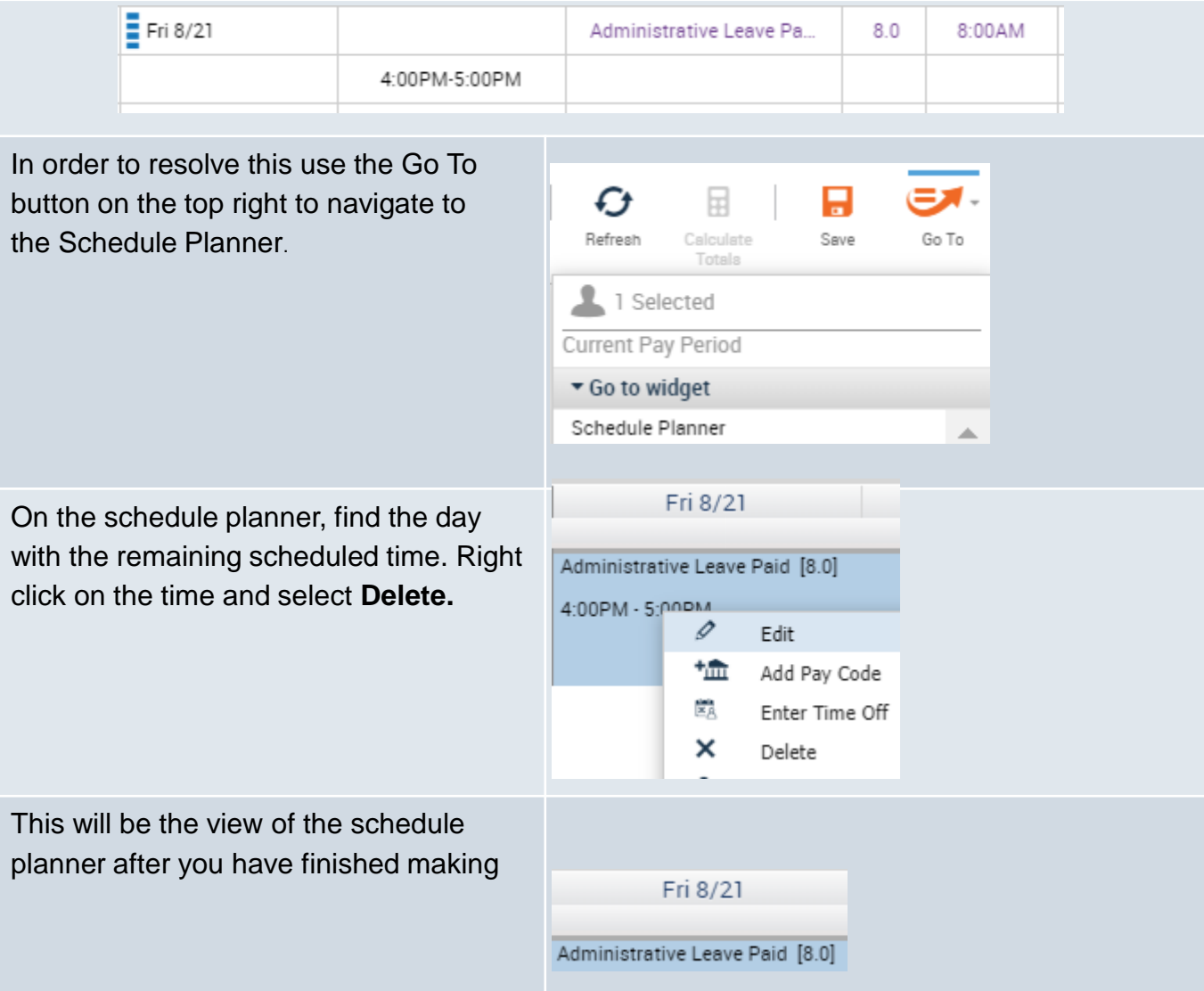